## REACTOME\_PURINE\_SALVAGE

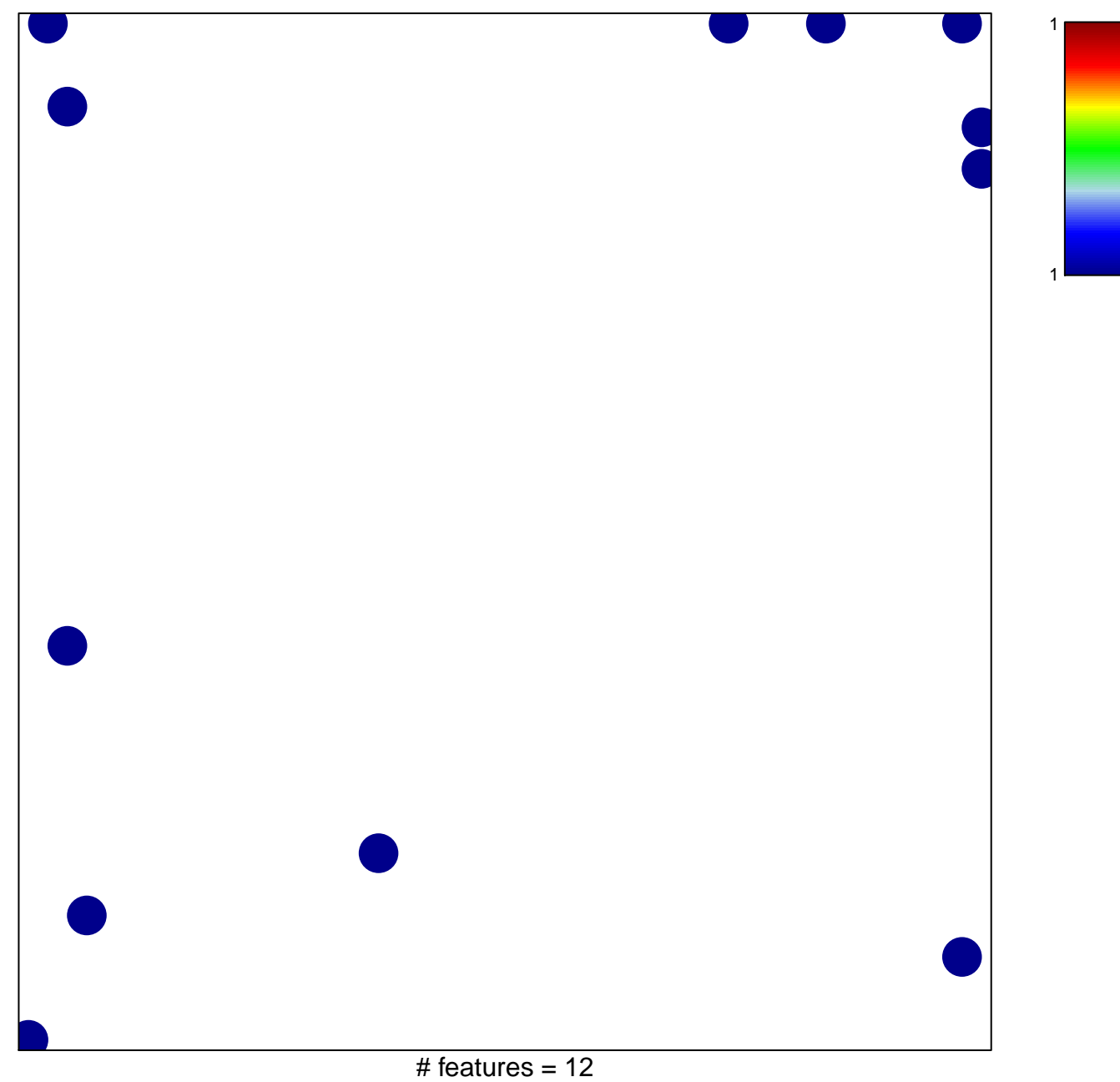

chi-square  $p = 0.81$ 

## **REACTOME\_PURINE\_SALVAGE**

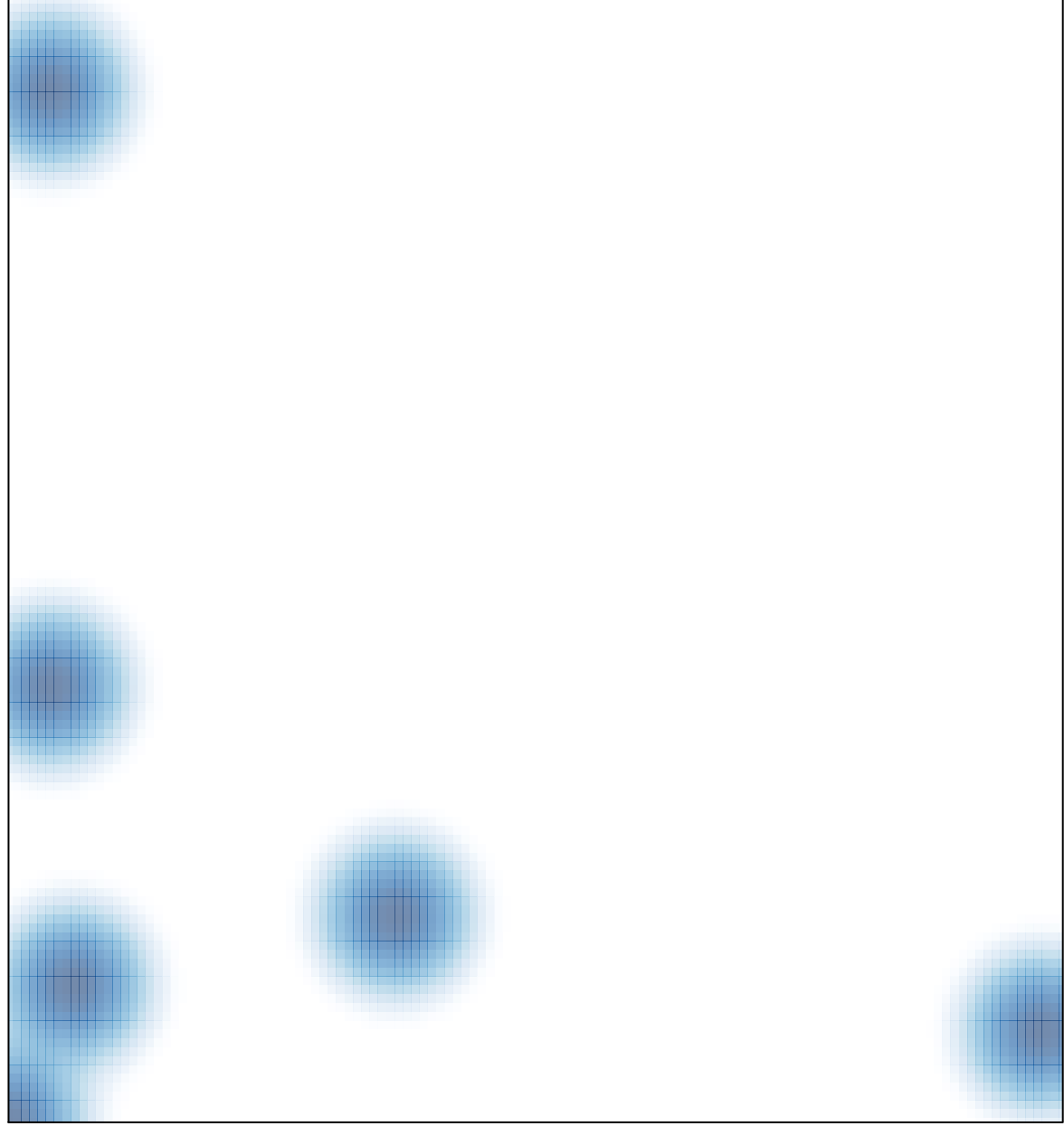

# features =  $12$ , max = 1